## SAP ABAP table /RPM/TS\_TAB\_DESCRIPTION {Tab Description}

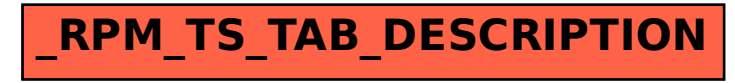